# Dimensionality reduction for information visualization

Jarkko Venna Helsinki University of Technology / Numos Oy

## Structure of the presentation

- Information visualization.
- Methods of dimensionality reduction
- Assessing the quality of visualizations
- New methods

## Information visualization

The use of computer-supported, interactive, visual representations of abstract data to amplify cognition

Card 1999

## why visualize

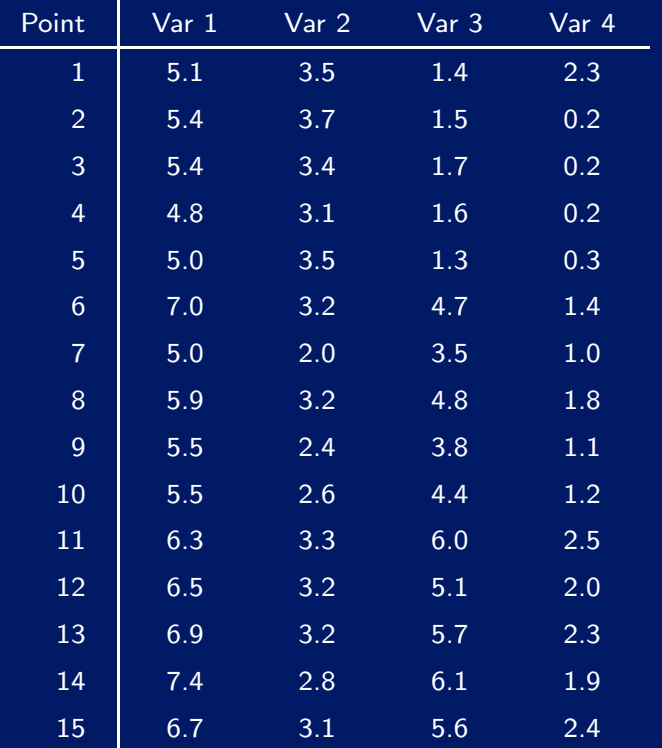

#### INPUT SPACE OUTPUT SPACE

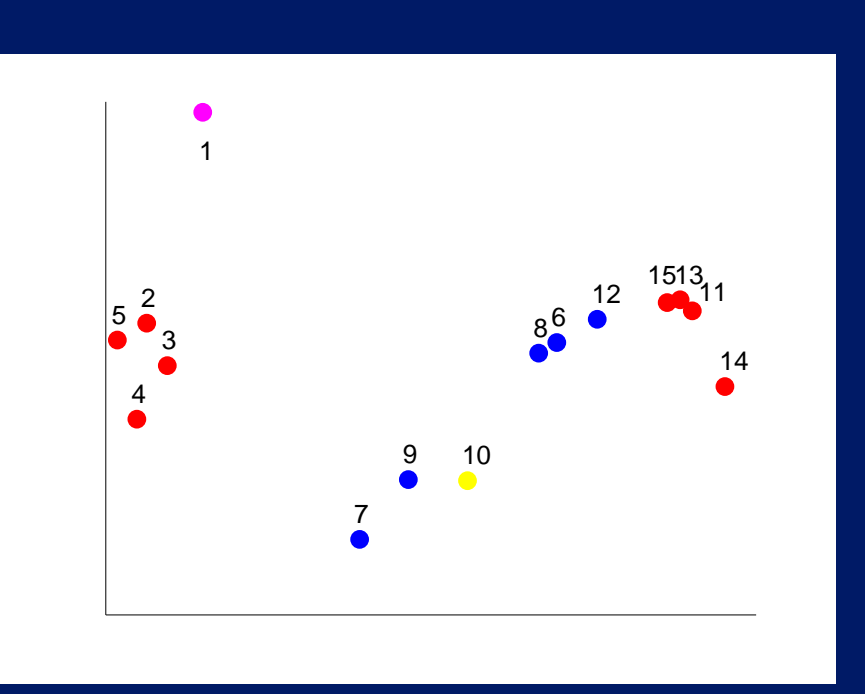

#### Classical methods for multivariate visualization

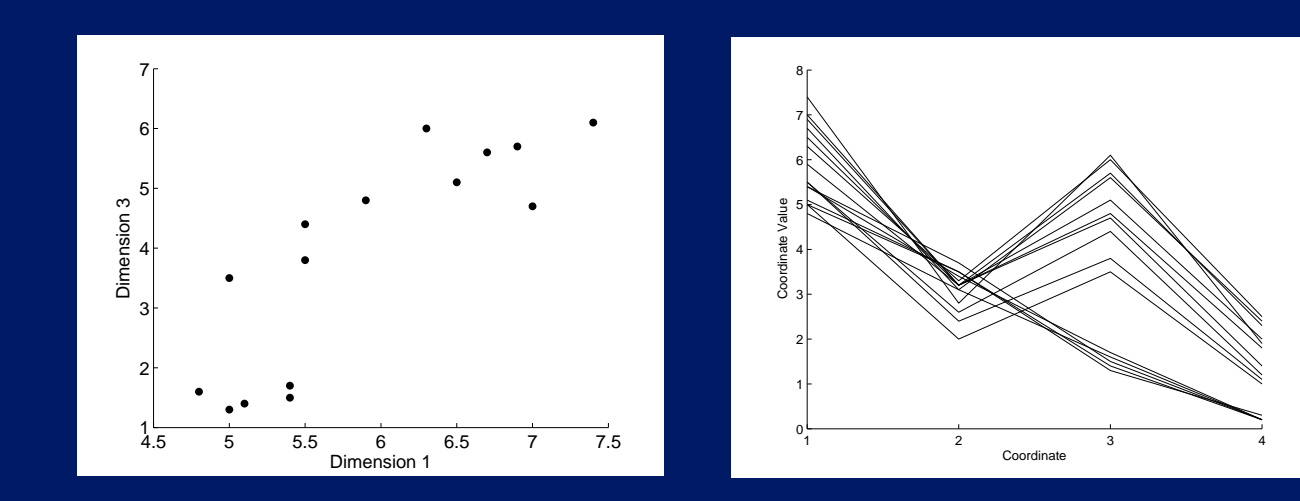

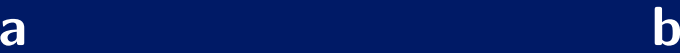

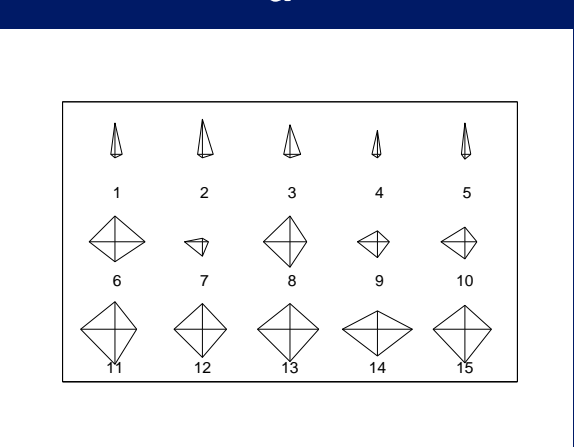

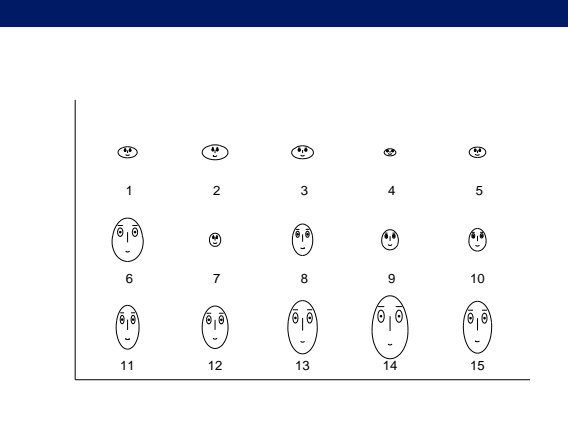

c description of the control of the control of the control of the control of the control of the control of the

## Dimensionality reduction methods

- Traditional approaches
	- Linear
	- Nonlinear distance preserving mappings
- Manifold learning methods
- Other methods

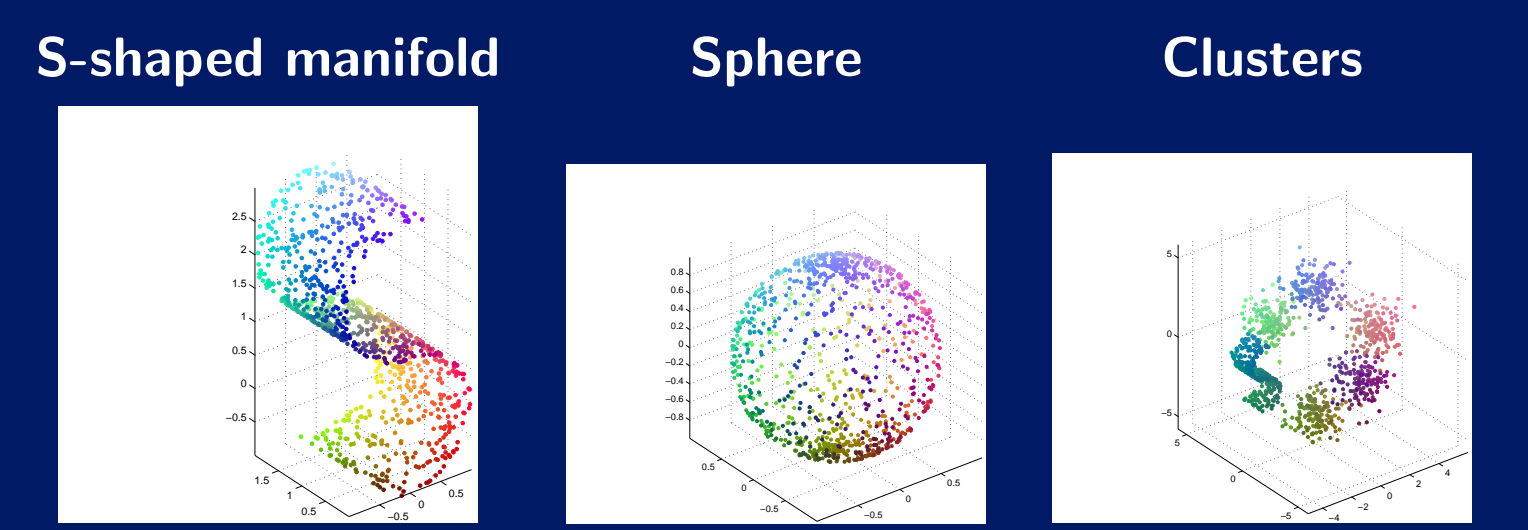

## Traditional approaches: Linear

- **•** Projection pursuit
- Principal component analysis (PCA)/ linear Multidimensional Scaling
- The Grand Tour

# Principal Component Analysis (PCA) / linear Multidimensional Scaling (MDS)

- The goal of PCA is to find linear components having maximal variance.
- Projection of the original data to the PCA subspace equals th e configuration of points found by linear MDS (Classical scaling) that is calculated from the Euclidean distance matrix of the data.

# PCA projections of the toy data sets

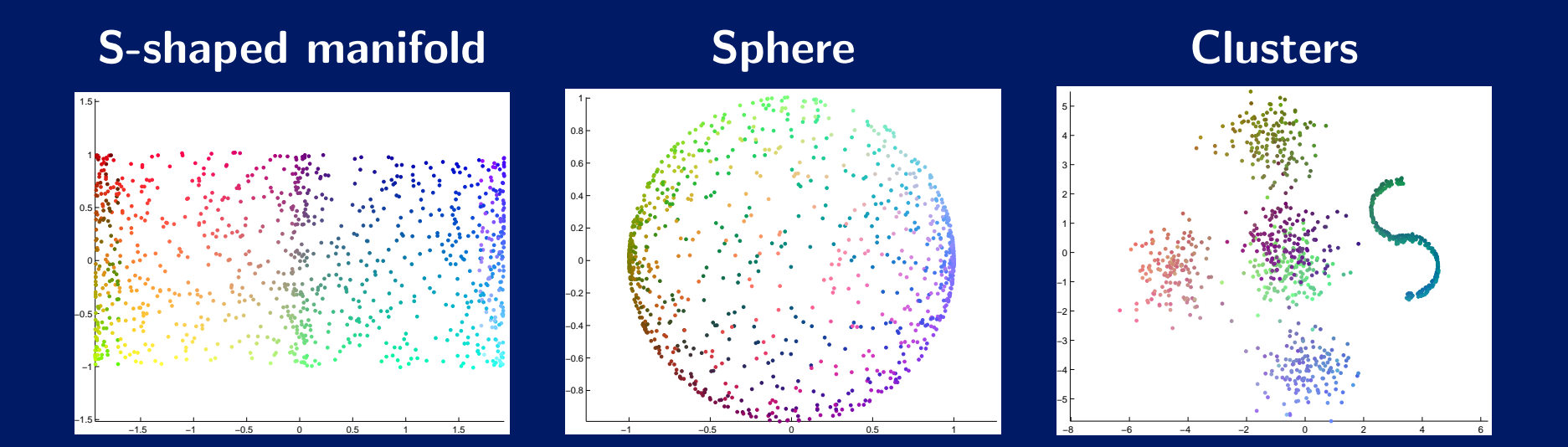

## Traditional approaches: Distance Preserving Mappings

- Traditional Multidimensional Scaling (MDS)
- Isomap
- Curvilinear Component Analysis (CCA)

## Traditional MDS

- There are several different variants of Multidimensional Scaling (MDS)
- The goal: to find <sup>a</sup> configuration of points that preserves the pairwise distance matrix of the data.
- The simplest nonlinear Multidimensional Scaling method is metric MDS. Its cost function, *raw stress*, is

$$
E = \sum_{ij} (d(\mathbf{x}_i, \mathbf{x}_j) - d(\mathbf{y}_i, \mathbf{y}_j))^2,
$$
 (1)

• Other variants include Sammon's mapping and nonlinear MDS.

## Metric MDS projections of the toy data sets

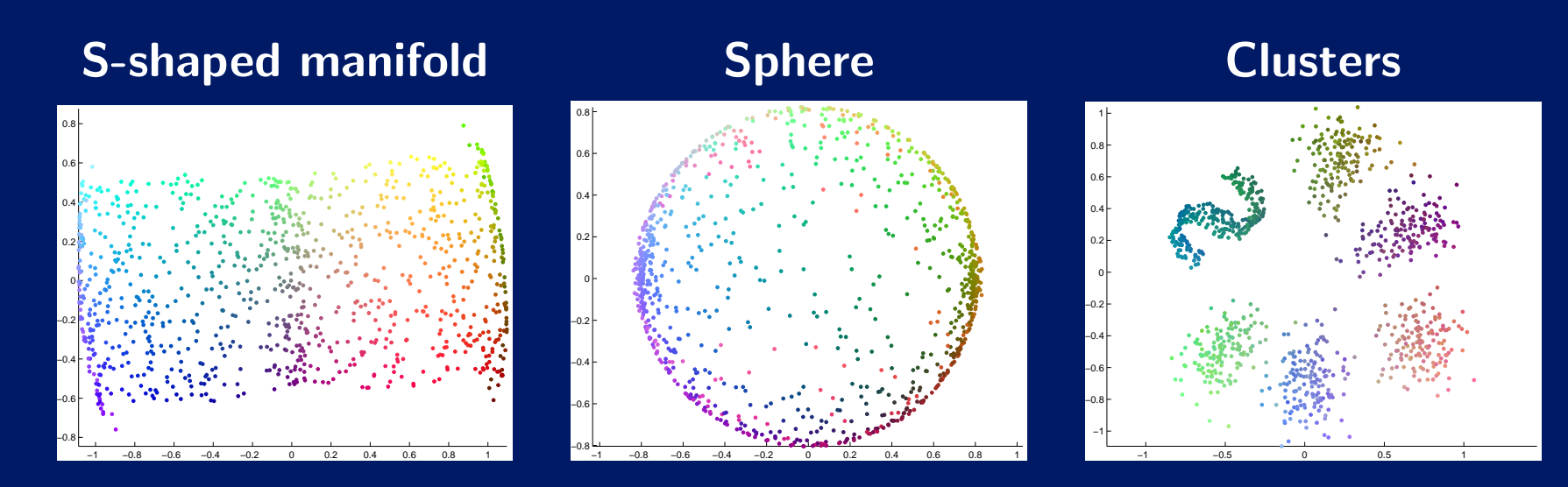

## Isomap

- Originally presented as <sup>a</sup> manifold learning method
- Form the  $k$ -nearest-neighbor graph. Each edge has a weight that is the Euclidean distance between the points it connects.
- Calculate the shortest path distances between points on the graph.
- Find the configuration of points by using linear MDS on the shortest path distance matrix.

## Isomap projections of the toy data sets

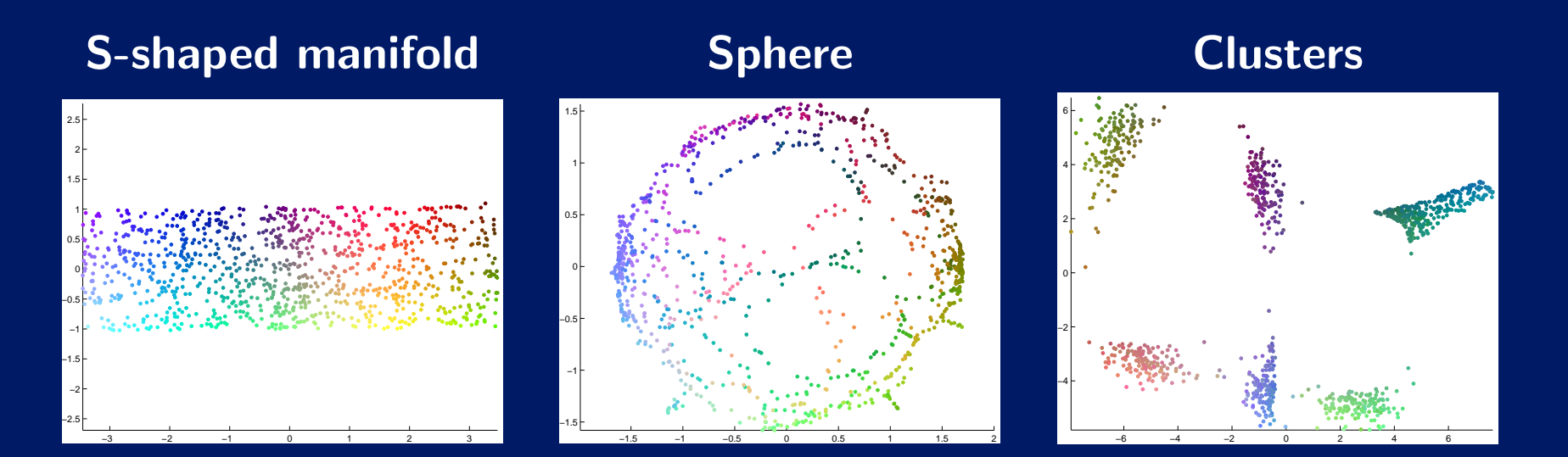

## Curvilinear Component Analysis (CCA)

- Concentrates on preserving only the distances between points that are proximate in the *output space* instead of all pairwise distances.
- The cost function

$$
E = \frac{1}{2} \sum_{i} \sum_{j \neq i} (d(\mathbf{x}_i, \mathbf{x}_j) - d(\mathbf{y}_i, \mathbf{y}_j))^2 F(d(\mathbf{y}_i, \mathbf{y}_j), \sigma) , \quad (2)
$$

 $\bullet~$  The width of the area of influence around each data point  $\sigma$  is slowly reduced to zero during the optimization.

# CCA projections of the toy data sets

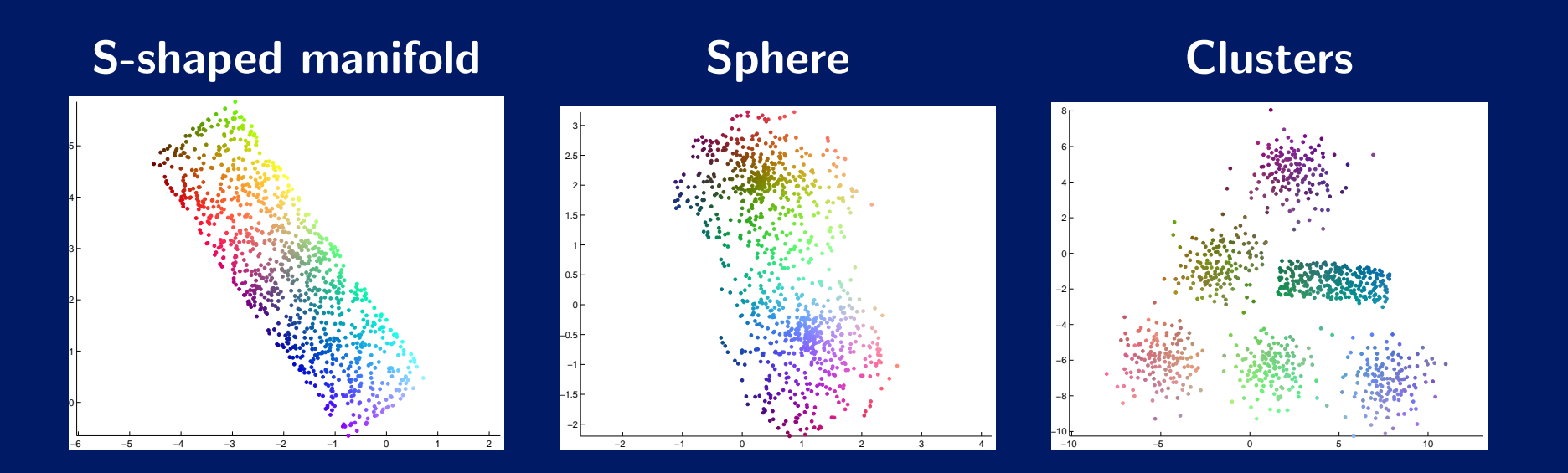

## Manifold Learning

The goal is to find and unfold the nonlinear manifold assumed to lie in the high dimensional data space

- Locally Linear Embedding (LLE)
- Laplacian Eigenmap
- Charting
- Maximum Variance Unfolding (MVU)

## Locally Linear Embedding (LLE)

- The geometry of the data can be captured by calculating the linear coefficients that reconstruct each data point from its  $k$  nearest neighbors.
- The optimal reconstruction weights are found by minimizing:

$$
E(\mathbf{W}) = \sum_{i} |\mathbf{x}_{i} - \sum_{j} W_{ij} \mathbf{x}_{j}|^{2}.
$$
 (3)

• For visualization the configuration of points is found by minimizing

$$
E(\mathbf{Y}) = \sum_{i} |\mathbf{y}_i - \sum_{j} \mathbf{W}_{ij} \mathbf{y}_j|^2, \qquad (4)
$$

# LLE projections of the toy data sets

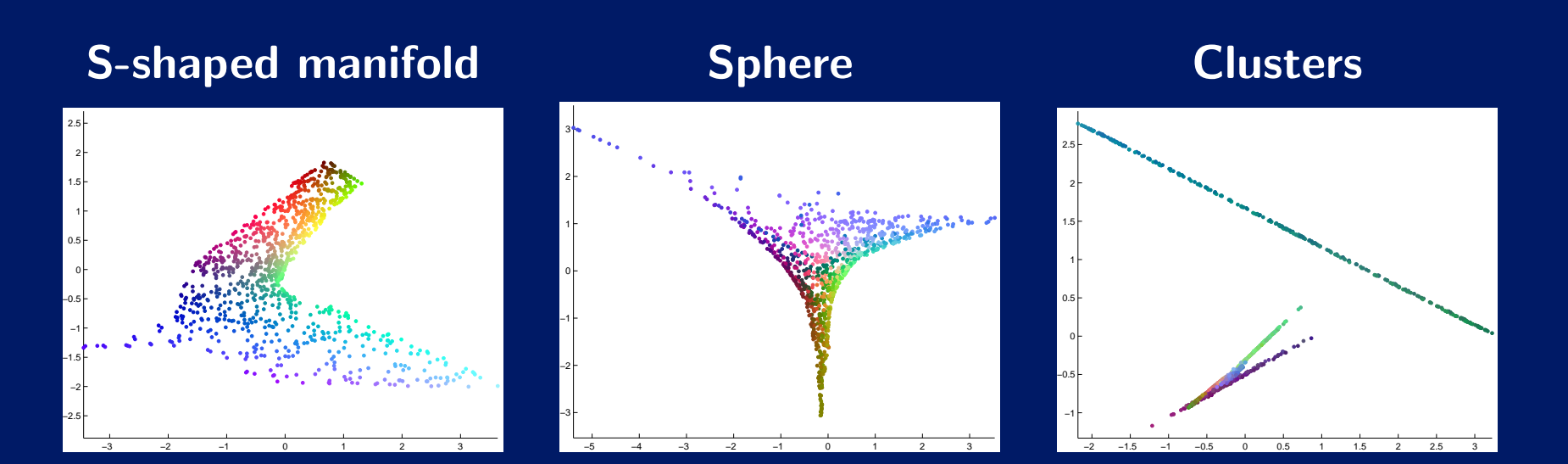

## **Other Approaches**

- The Self-Organizing Map (SOM)
- Stochastic Neighbor Embedding

## Stochastic Neighbor Embedding (SNE)

- SNE tries to preserve the probability of points being <sup>a</sup> neighbors
- $\bullet\,$  The probability  $p_{ij}$  of the point  $i$  being a neighbor of point  $j$  in the input space

$$
p_{ij} = \frac{\exp(-d(\mathbf{x}_i, \mathbf{x}_j)/\sigma_i^{(i)})}{\sum_{k \neq i} \exp(-d(\mathbf{x}_i, \mathbf{x}_k)/\sigma_i^{(i)})},
$$
(5)

 $\bullet\,$  The probability of the point  $i$  being a neighbor of point  $j$  in the output space

$$
q_{ij} = \frac{\exp(-\|\mathbf{y}_i - \mathbf{y}_j\|^2 / \sigma_i^{(o)})}{\sum_{k \neq i} \exp(-\|\mathbf{y}_i - \mathbf{y}_k\|^2 / \sigma_i^{(o)})}.
$$
 (6)

• The cost function

$$
E = \sum_{i} \sum_{j} p_{ij} \log \frac{p_{ij}}{q_{ij}}.
$$
 (7)

## SNE projections of the toy data sets

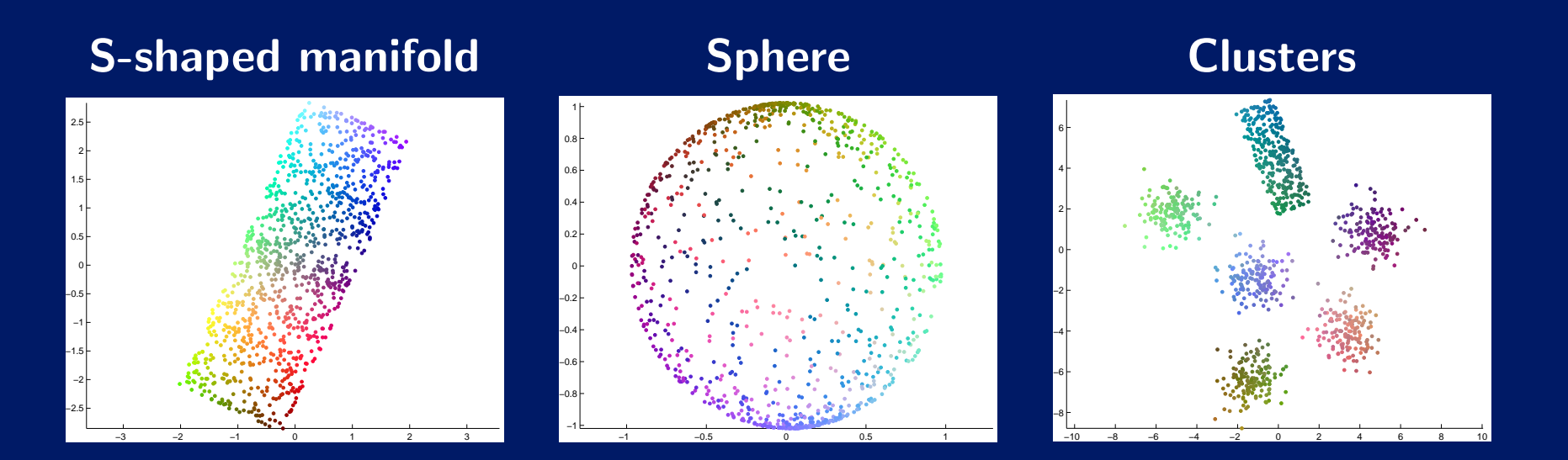

## Assessing the quality of visualizations

- The final truth can only be found by usability studies
- Quality measures can be used to verify that the relevant features in the data are represented accurately
- Commonly used methods to asses the quality of visualization s
	- Qualitative assessment by looking at the visualization
	- Distance preservation measures
	- Classification rate

## A new visualization task: Visual Neighbor Retrieval

The task of the user is to identify the neighbors of <sup>a</sup> data point by looking at the visualization.

The task of the visualization system is to produce <sup>a</sup> single image that allows the neighbors of data points to be selected as well as possible without prior knowledge of which data points neighbors are studied.

#### Precision and Recall

• precision and recall are used to measures the quality of information retrieval systems

•

•

$$
\text{precision} = \frac{N_{TP}}{k} = 1 - \frac{N_{FP}}{k},\tag{8}
$$

where  $N_{TP}$  is the number of the true positives,  $N_{FP}$  is the number of the false positives and  $k$  is the number of the retrieved items.

$$
\text{recall} = \frac{N_{TP}}{r} = 1 - \frac{N_{MISS}}{r},\tag{9}
$$

where  $N_{MISS}$  is the number of the misses, the relevant objects not retrieved, and  $r$  is the total number of the relevant objects.

## Precision and Recall in <sup>a</sup> visualization

- The precision and recall are calculated separately for each data points neighborhood
- $\bullet$   $r$ =number of nearest neighbors in the data sets
- $\bullet~~k$ =number of neighbors studied in the visualization
- The precision and recall measures are averaged to get the overall measure for the visualization.

#### Trustworthiness of <sup>a</sup> visualization

$$
M_{trust}(k) = 1 - A(k) \sum_{i=1}^{N} \sum_{j \in U_k(i)} (r(i,j) - k),
$$
 (10)

- $\bullet$   $\,A(k)\,$  scales the measure to be between zero and one:
- $\bullet$   $U_k(i)$  is the set of points that are in the neighborhood of the data point  $i$  in the output space but not in the input space.
- $\bullet\,$  The errors are quantified by ranks  $(r(i,j))$  instead of just counted as in precision

#### Continuity of <sup>a</sup> visualization

$$
M_{cont}(k) = 1 - A(k) \sum_{i=1}^{N} \sum_{j \in V_k(i)} (\hat{r}(i,j) - k) . \tag{11}
$$

- $\bullet$   $\,A(k)\,$  scales the measure to be between zero and one:
- $\bullet \;\; V_k(i)$  is the set of points that are in the neighborhood of the data point  $i$  in the input space but not in the output space.
- $\bullet\,$  The errors are quantified by ranks  $(\hat{r}(i,j))$  instead of just counted as in recall

## Comparison of visualization methods; S-data

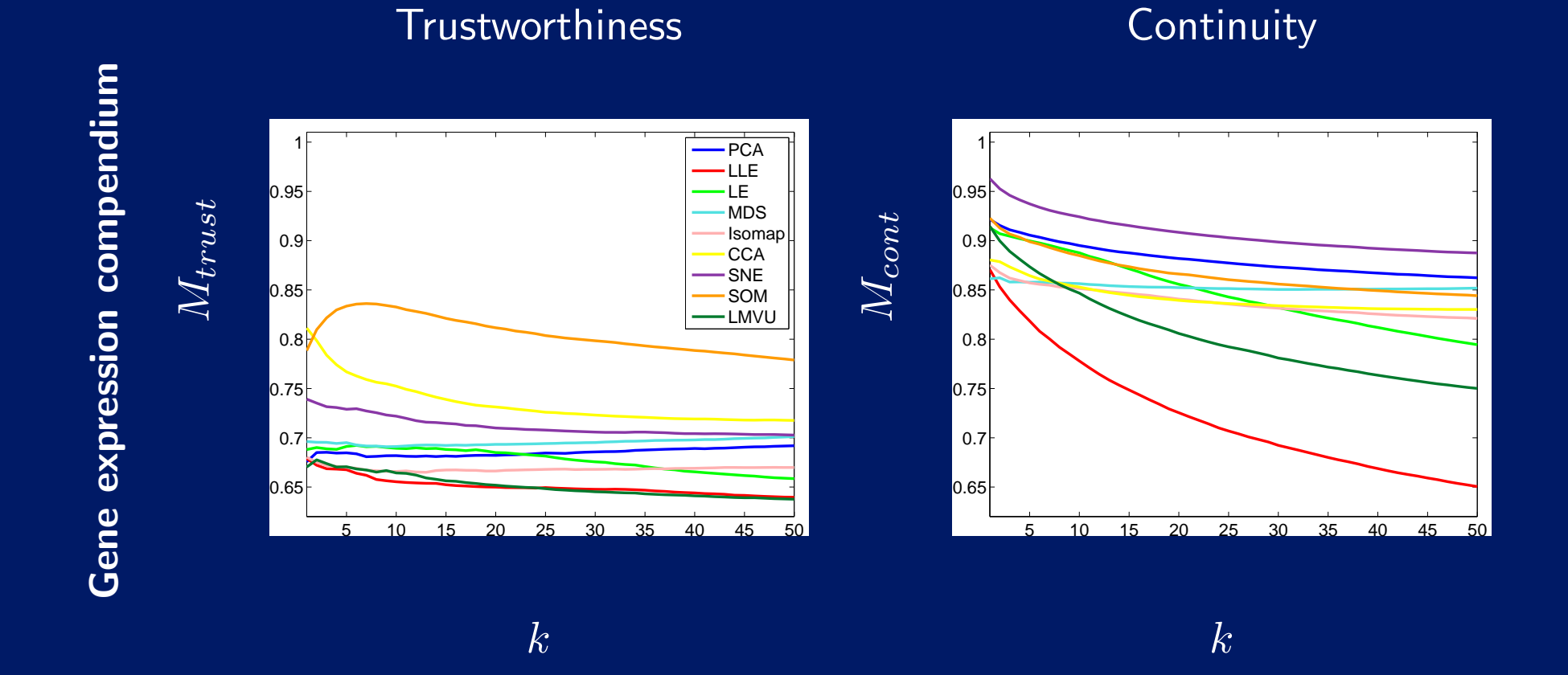

## New methods aimed for the visual neighbor retrieval task

- Neighbor Retrieval Visualizer (NeRV)
- Local MDS

## Neighbor Retrieval Visualizer (NeRV)

- It can be shown that SNE optimizes <sup>a</sup> kind of smoothed recall measure.
- Typically optimizing recall leads to low precision
- By reversing the Kullback-Liebler divergence in the cost function of SNE we get <sup>a</sup> method that optimizes smoothed precision
- NeRV cost function

$$
E_{\text{NeRV}} = \lambda E_i[D_{KL}(p_i, q_i)] + (1 - \lambda)E_i[D_{KL}(q_i, p_i)]
$$
  
=  $\lambda \sum_i \sum_{j \neq i} p_{ij} \log \frac{p_{ij}}{q_{ij}} + (1 - \lambda) \sum_i \sum_{j \neq i} q_{ij} \log \frac{q_{ij}}{p_{ij}},$  (12)

 $\bullet\;\,\lambda\in[0\ldots1]$  selects the trade off between precision and recall

## Example: NeRV projections of <sup>a</sup> sphere

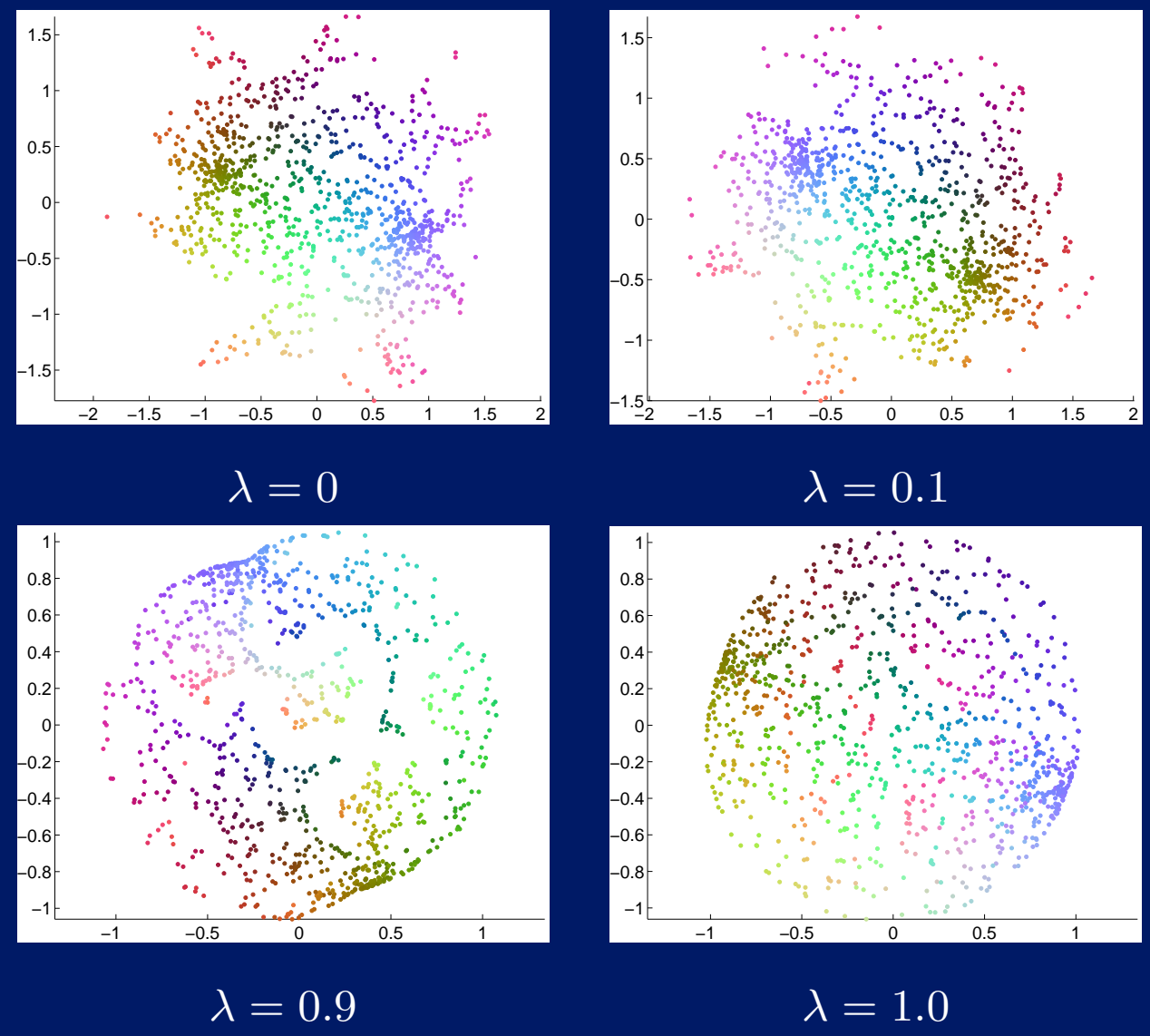

## Local MDS

- CCA concentrates on preserving distances between close-by points in the *visualization*. This results in good trustworthiness.
- by adding <sup>a</sup> term to the cost function that concentrates on preserving distances between close-by points in the *original* space the formation of discontinuities in the mapping is discouraged.
- The cost function is

$$
E = \frac{1}{2} \sum_{i} \sum_{j \neq i} [(1 - \lambda)(d(\mathbf{x}_i, \mathbf{x}_j) - d(\mathbf{y}_i, \mathbf{y}_j))^2 F(d(\mathbf{y}_i, \mathbf{y}_j), \sigma_i) + \lambda (d(\mathbf{x}_i, \mathbf{x}_j) - d(\mathbf{y}_i, \mathbf{y}_j))^2 F(d(\mathbf{x}_i, \mathbf{x}_j), \sigma_i)].
$$

•  $F(d(\bullet_i, \bullet_j), \sigma_i)$  is the area of influence around the data point i

## Example: local MDS projections of <sup>a</sup> sphere

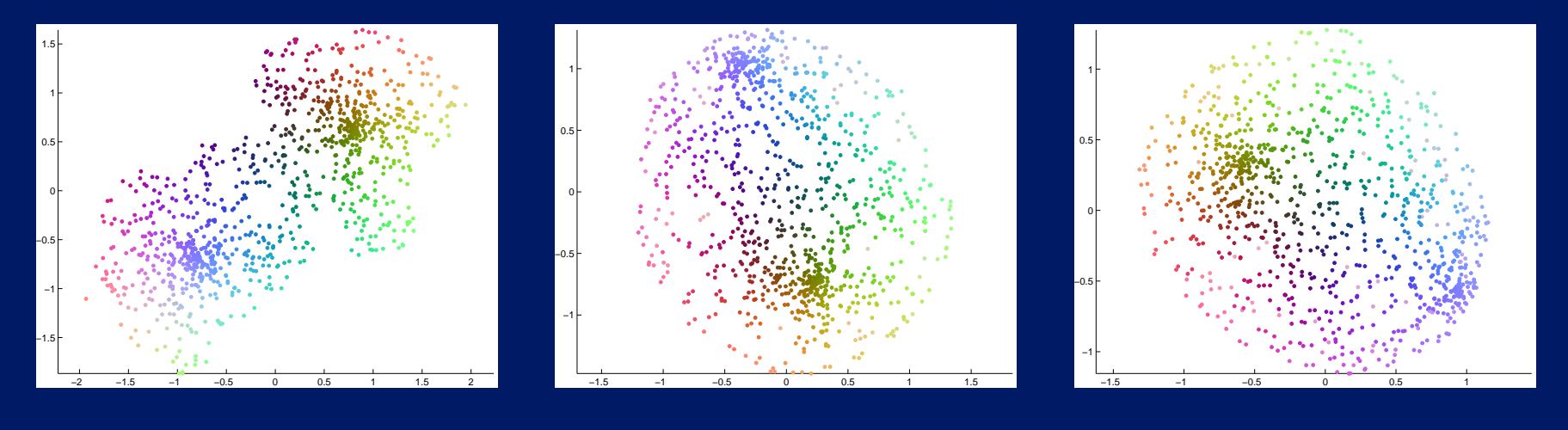

 $\lambda = 0$ 

 $\lambda = 0.1$ 

 $\lambda = 0.5$ 

## Further information

http://www.cis.hut.fi/projects/mi